**Convert Excel To Video 4dots крякнутая версия Скачать бесплатно [32|64bit]**

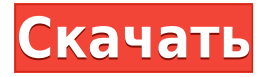

### **Convert Excel To Video 4dots Crack**

Преобразование Excel в видео 4dots — это простое в использовании и интуитивно понятное приложение, которое может превратить любой файл Excel в готовое видео, которым можно поделиться с коллегами или сохранить для последующего просмотра на портативных устройствах. Ключевая особенность: Автоматически обнаруживать книгу Excel, выбирать эффекты перехода для слайдов и получать выходной файл Выберите лист, на котором должны отображаться данные на слайдах Выберите формат выходного видео Битрейт видео, частота кадров и размер могут быть определены для каждого слайда. Частота дискретизации звука, каналы и громкость могут быть определены для каждого слайда. Запустите один слайд, группу слайдов, всю книгу или папку проекта. Выберите переход из встроенной библиотеки, запишите свой или добавьте свой файл перехода Сохраните профиль, который будет использоваться для будущих сеансов Excel в Video 4dots. Экспортируйте результат своей работы в видеофайл по вашему выбору Исходный код: Фотогалерея Преобразование Excel в видео 4dots может легко превратить любой файл Excel в готовое видео для ваших коллег, и это бесплатно. Простой графический интерфейс Главное окно приложения интуитивно понятно и хорошо организовано, поэтому сразу можно понять, что начинать нужно с создания списка исходных файлов. Вы можете добавлять их по одному, загружать всю папку или импортировать список, где в каждой строке хранится полный путь к файлу Excel. Поддерживаемые форматы: XLS, XLT, XLSX, XLSM, XLTX, XLTM, XLSB и XLW. Кроме того, вы можете ввести определенный номер листа, который необходимо обработать, либо указать диапазон листов для каждого добавляемого файла. Настроить сгенерированное видео Как только вы определились со списком источников, вы можете перейти к следующему шагу — настройке внешнего вида выходного видео. Вы можете определить продолжительность каждого слайда, выбрать дорожку фоновой музыки и выбрать переход изображения, который вам больше нравится.К сожалению, нет возможности предварительно просмотреть переходы, поэтому при применении того или иного типа приходится полагаться исключительно на свое воображение. Поддерживается несколько выходных форматов Последний шаг в рабочем процессе преобразования Excel в видео 4dots — найти расширение файла, которое лучше всего соответствует вашим потребностям. Существует множество профилей, которые помогут вам создавать видео, которые лучше всего воспроизводятся.

# **Convert Excel To Video 4dots Crack Keygen Full Version For Windows (Final 2022)**

- Добавить электронную таблицу Excel напрямую - Выберите выходной формат из более чем 35 форматов - Настройка параметров вывода видео - Настроить выходной видеофайл - Добавить субтитры к видео - Добавить фоновую музыку - Преобразование электронной таблицы в видео для Windows и macOS - Создание AVI, MP4, MOV, M4V, MP3, 3GP, AAC, AAC+ и т. д. - Поддержка файлов электронной таблицы XLS, XLSX, XLSM, XLTX, XLTM, XLSB, XLW и т. д. - Вывод видео с начала или определенной строки - Выберите определенный лист в электронной таблице Excel - Оптимизируйте файл, изменив настройки кодирования видео. - Генерировать конвертировать видео по временному интервалу - Это программное обеспечение может установить видеопиксель и частоту кадров - Это программное обеспечение является мощным и удобным для пользователя - Настройка параметров видеовыхода - Это программное обеспечение простое в использовании и быстрое На этой странице представлены некоторые из наших любимых приложений для создания фильмов для устройств Windows Phone. Если вы ищете забавное приложение для своего фильма или профессиональный инструмент для повышения производительности, возможно, найдется приложение, которое удовлетворит ваши потребности. Вот некоторые приложения, с которыми мы либо работали, либо смотрели: Movie Studio Pro — я снял несколько любительских музыкальных клипов, используя его, и, хотя он не самый интуитивно понятный в использовании, он предоставляет широкий набор функций, включая многоканальную временную шкалу, редактируемые аудио и видео, а также возможность записи. /снимайте свои кадры. Smoke & Mirrors — с помощью этого приложения вы можете создать профессионально выглядящее видео на своем устройстве Windows Phone. Будь то музыкальное видео, краткое руководство или всего пара минут домашнего видео, это отличный способ создать очень профессиональное видео для ваших каналов социальных сетей, электронных писем или сайтов электронной коммерции. Excel Creator от Blurb — версия Blurb для iPhone может быть немного более подходящей для этого, но это все же отличное приложение, позволяющее легко сделать ваши изображения и видео профессиональными. Существует версия этого приложения для iPad, которую мы использовали для видео в демонстрации для этого блога. iMovie — это, конечно же, приложение для профессионального просмотра видео на iPad. Если у вас есть iPad, это простой способ создавать профессионально выглядящие видео и делиться ими на ходу, не зная заранее ничего о редактировании видео. Он также будет работать на Windows 8. 1eaed4ebc0

### **Convert Excel To Video 4dots**

Этот продукт позволяет легко преобразовывать файлы Excel в видеоформаты, удобные для мобильных устройств. Конечным продуктом можно поделиться со всеми пользователями мобильных устройств и планшетов. Система на 100% удобна для пользователя, и вам не нужно иметь дело со специальными знаниями, чтобы начать работу с программой. Ключевая особенность \* Создавайте видео с файлами Excel, со звуком или без него \* Возможность конвертировать несколько файлов одновременно (можно импортировать список файлов Excel) \* Запись настроек качества видео \* Возможность снимать видео для iPhone, iPad, Android и других устройств \* Поддержка обмена видео в популярных социальных сетях, таких как Facebook, Twitter и Pinterest. \* Идеальное решение для малых и крупных компаний. \* Поддержка записи видео с видео, воспроизводимым на видео конвертере. \* Возможность конвертировать любой тип файла Excel \* Поддержка обмена видео в популярных социальных сетях, таких как Facebook, Twitter и Pinterest. Вы не можете создавать новые темы на этом форуме. Вы не можете отвечать в темах на этом форуме. Вы не можете удалить свои посты на этом форуме. Вы не можете редактировать свои записи на этом форуме. Вы не можете создавать опросы на этом форуме. Вы не можете голосовать в опросах на этом форуме. У пациентов с легочной артериальной гипертензией внебольничная ингаляция доксапрама облегчает одышку, но не защищает от легочной гипертензии или снижения функции легких. Оценить влияние ингаляции доксапрама у пациентов с тяжелой идиопатической легочной артериальной гипертензией (ЛАГ) на функциональный класс Всемирной организации здравоохранения (ВОЗ) и снижение функции легких при ежегодном наблюдении. Мы случайным образом распределили пациентов с идиопатической ЛАГ на получение доксапрама (n = 35) или плацебо (n = 27). За исходным введением доксапрама следовали тестовая доза, обычная доза и повторные введения каждые 2 часа (с 1 по 3 день). Через 24 и 48 часов после введения последней дозы оценивали ФК ВОЗ и давление в легочной артерии (ЛАД).Нежелательные явления и изменения показателя 6-минутной ходьбы (6MWD) и уровня натрийуретического пептида головного мозга (BNP) были зарегистрированы через 12, 24 и 48 часов после приема последней дозы доксапрама. Отдаленное наблюдение проводилось через 12, 24 и 48 месяцев. Не было различий между группами в среднем изменении FC ВОЗ, PAP и 6

### **What's New In Convert Excel To Video 4dots?**

Wondershare Convert Excel to Video предоставляет вам простой способ создания видео для обмена файлами с другими, особенно с коллегами, у которых не установлен Excel. Это приложение можно использовать в качестве инструмента для создания видеорезервной копии ваших файлов Excel на будущее или для создания видео, которое будет отправлено людям, у которых не установлен Excel. Особенность: Процесс преобразования может создавать множество выходных форматов: AVI, FLV, WMV, SWF, MKV, MOV и MPEG. Приложение может импортировать несколько файлов Excel в виде XML-файла и создавать из них видео. Продолжительность видео, фоновую музыку, переходы и субтитры можно настроить по вашему выбору. Ссылки для скачивания ключей: Программное обеспечение 4dots.com не должно использоваться для оправдания, поощрения или пропаганды незаконной деятельности или поведения, которое может рассматриваться как уголовное преступление. Наше программное обеспечение не является стороной или участником какой-либо незаконной деятельности. 4dots.com уважает интеллектуальную собственность других сторон и не намерен нарушать или поощрять какие-либо законы об авторском праве. 4dots.com предоставляет программное обеспечение как есть и не дает никаких заявлений или гарантий любого рода, явных или подразумеваемых, включая, помимо прочего, гарантии товарного состояния, пригодности для определенной цели или любые гарантии относительно точности или полноты программного обеспечения или его пригодности для каких-либо целей. 4dots.com, его поставщики и лицензиары не гарантируют, что функции, содержащиеся в программном обеспечении, будут соответствовать вашим требованиям или будут безошибочными, что работа программного обеспечения будет бесперебойной или безошибочной, что дефекты будут исправлены, или что это программное обеспечение будет совместимо с любым программным обеспечением, установленным на вашем компьютере. 4dots.com, его поставщики и лицензиары не гарантируют и не делают никаких заявлений относительно использования вами программного обеспечения или результатов, которые могут быть получены при использовании программного обеспечения. Программное обеспечение 4dots.com не должно использоваться для оправдания, поощрения или пропаганды незаконной деятельности или поведения, которое может рассматриваться как уголовное преступление. Наше программное обеспечение не является стороной или участником какой-либо незаконной деятельности. 4dots.com уважает интеллектуальную собственность других сторон и не намерен

# **System Requirements For Convert Excel To Video 4dots:**

Минимум: ОС: Windows 7 или более поздняя версия Процессор: двухъядерный Intel Core i3 — 4 ГБ ОЗУ Графика: Intel HD 4000 или лучше DirectX: версия 11 Хранилище: 7 ГБ свободного места Дополнительные примечания. Требования к оборудованию могут различаться в зависимости от многопользовательской сетевой игры. Для участия в онлайн-игре требуется видеокарта с поддержкой хотя бы DirectX 11. Рекомендуемые: ОС: Windows 7 или более поздняя версия Процессор: двухъядерный Intel Core i5 — 8 ГБ ОЗУ Графика: Nvidia GTX 660 или